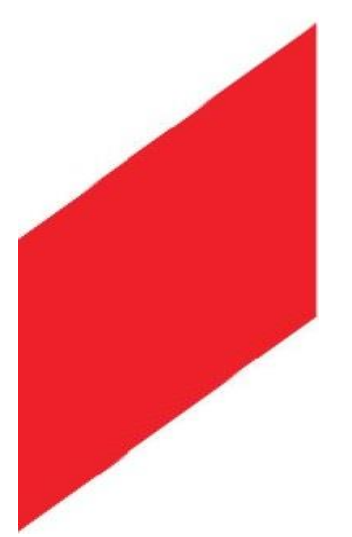

Муниципальное Автономное общеобразовательное учреждение Переваловская средняя общеобразовательная школа Тюменского муниципального района Структурное подразделение Центр образования цифрового и гуманитарного профилей «ТОЧКА РОСТА» Тюменская область, Тюменский район, с. Перевалово. ул. Школьная, д.13, Тюменский район, Тюменская область, 625500, тел. /факс 777659.

СОГЛАСОВАНО: Руководитель центра Н.Г. Чигарева от «01» 09 2023 г.

**YTBEPKIMO:** Директор МАОУ Переваловской СОШ А.Н. Непряхина » 09 2023 г.

# Дополнительная общеобразовательная общеразвивающая программа технической и цифровой направленности «3D-моделирование»

Срок реализации программы 2 года Целевая аудитория: 12-14 лет Объем программы 72 часа

**Автор-составитель:** Степкина Екатерина Вячеславовна Учитель информатики, Педагог дополнительного образования

Перевалово 2022-2024

Дополнительная общеобразовательная общеразвивающая программа (далее ДООП) «3D-моделирование» имеет техническую и цифровую направленность.

ДООП «3D-моделирование» разработана на основе следующих нормативноправовых документов:

1. Федеральный закон от 29.12.2012 № 273-ФЗ «Об образовании в Российской Федерации» 2. Приказ Минпросвещения России от 09.11.2018 № 196 «Об утверждении Порядка организации и осуществления образовательной деятельности по дополнительным общеобразовательным программам» (Зарегистрировано в Минюсте России 29.11.2018 № 52831)

3. Постановлением Главного государственного санитарного врача РФ от 28.09.2020 года №28 «Об утверждении санитарных правил СП 2.4. 3648-20 «Санитарно-эпидемиологические требования к организациям воспитания и обучения, отдыха и оздоровления детей и молодежи» (зарегистрированного от 18.12.2020 №61573).

4. Письмо Минобрнауки России от 18.11.2015 № 09-3242 «О направлении информации» (вместе с «Методическими рекомендациями по проектированию дополнительных общеразвивающих программ (включая разноуровневые программы»).

5. Письмо Минобрнауки России от 18 августа 2017 г. № 09-1672 «О направлении методических рекомендаций по организации содержания внеурочной деятельности в рамках реализации основных общеобразовательных программ, в том числе в части проектной деятельности.

6. Требования к дополнительным общеобразовательным общеразвивающим программам и методические рекомендации по их применению (ИМЦ РМЦ РЕАЛИЗАЦИЯ ПРИОРИТЕТНОГО ПРОЕКТА «Доступное дополнительное образование для детей» на территории Тюменской области. /Автор-составитель: Хóхлова Светлана Викторовна, к.п.н., заместитель директора по дополнительному образованию ГАУ ДО ТО «Дворец творчества и спорта «Пионер», Тюмень, 2017 )

**В том числе и с применением дистанционной формы работы предусмотренной в соответствии со следующими** нормативными документами:

7. Порядок применения организациями, осуществляющими образовательную деятельность, электронного обучения, дистанционных образовательных технологий при реализации образовательных программ, утвержденным приказом Министерства образования и науки Российской Федерации от 23 августа 2017 г. № 816 (зарегистрирован Министерством юстиции Российской Федерации 18 сентября 2017 г., регистрационный № 48226);

8. Методические рекомендации по реализации образовательных программ начального общего, основного общего, среднего общего образования, образовательных программ среднего профессионального образования и дополнительных общеобразовательных программ с применением электронного обучения и дистанционных образовательных технологий (Министерство Просвещения от 19.03.2020г.);

9. Рекомендации по реализации внеурочной деятельности, программ воспитания и социализации, дополнительных общеразвивающих программ с использованием дистанционных образовательных технологий (Министерство Просвещения от 07.05.2020г. №ВБ-976/04)

Серьезной проблемой современного российского образования является существенное ослабление естественнонаучной и технической составляющей школьного образования. В современных условиях реализовать задачу формирования у детей навыков технического творчества крайне затруднительно. Необходимо создавать новые условия в сети образовательных учреждений субъектов Российской Федерации, которые позволят внедрять новые образовательные технологии. Одним из таких перспективных направлений является 3D моделирование.

Работа с 3D графикой – одно из самых популярных направлений использования персонального компьютера, причем занимаются этой работой не только профессиональные художники и дизайнеры. Без компьютерной графики не обходится ни одна современная мультимедийная программа.

Предлагаемый курс представляет собой углублённое изучение отдельных тем общеобразовательных программ по информатике (работа с графическими пакетами).

Таким образом, данный курс способствует развитию познавательной активности учашихся: творческого и операционного мышления: повышению интереса к информатике, а самое главное, профориентации в мире профессий, связанных с использованием знаний этих наук.

#### Актуальность данного курса заключается в следующем:

- учащийся научится свободно пользоваться компьютером;

- освоит программное обеспечение для дальнейшего изучения в высших учебных заведениях технического направления;

- развитие алгоритмического мышления;

- более углубленное изучение материала и дополнительная информация:

### Цели:

- заинтересовать учашихся, показать возможности современных программных средств для обработки графических изображений;

- познакомить с принципами работы 3D графического редактора Blender, который является свободно распространяемой программой;

- сформировать понятие безграничных возможностей созлания трёхмерного изображения

#### Залачи:

- дать представление об основных возможностях создания и обработки изображения в программе Blender;

- научить создавать трёхмерные картинки, используя набор инструментов, имеющихся в изучаемом приложении;

- ознакомить с основными операциями в 3D - среде;

- способствовать развитию алгоритмического мышления;

- формирование навыков работы в проектных технологиях;

- продолжить формирование информационной культуры учащихся;

- профориентация учащихся.

#### Планируемые результаты

На данном курсе обучения в ходе освоения предметного содержания обеспечиваются условия для достижения обучающимися следующих личностных, метапредметных и предметных результатов. Предполагается, что учащиеся владеют элементарными навыками работы в офисных приложениях, знакомы с основными элементами их интерфейса.

### Личностные УУД

Правила поведения в компьютерном классе и этические нормы работы с информацией коллективного пользования и личной информацией обучающегося. Формирование умений соотносить поступки и события с принятыми этическими принципами, выделять нравственный аспект поведения при работе с любой информацией и при использовании компьютерной техники коллективного пользования. Формирование устойчивой учебно-познавательной мотивации учения.

#### Регулятивные УУД

Система заданий, целью которых является формирование у обучающихся умений ставить учебные цели; использовать внешний план для решения поставленной задачи; планировать свои действия в соответствии с поставленной задачей и условиями её реализации; осуществлять итоговый и пошаговый контроль; сличать результат с эталоном (целью); вносить коррективы в действия в случае расхождения результата решения задачи с ранее поставленной целью.

### Познавательные УУД

### Общеучебные универсальные действия

Поиск и выделение необходимой информации в справочном разделе учебников 1. (выдержки из справочников, энциклопедий, Интернет-сайтов с указанием источников информации, в том числе адресов сайтов), в гипертекстовых документах, входящих в состав методического комплекта, а также в других источниках информации;

Знаково-символическое молелирование:  $2.$ 

- составление знаково-символических моделей, пространственно-графических моделей реальных объектов;

- использование готовых графических моделей процессов для решения задач;

- опорные конспекты - знаково-символические модели.

- анализ графических объектов, отбор необходимой текстовой и графической информации;

- работа с различными справочными информационными источниками;

- постановка и формулировка проблемы, самостоятельное создание алгоритмов деятельности для решения проблем творческого характера: создание различных информационных объектов с использованием свободного программного обеспечения.

#### Коммуникативные УУД

Выполнение практических заданий, предполагающих работу в парах, практических работ, предполагающих групповую работу.

### Планируемые результаты изучения курса

К концу обучения на начальном этапе будет обеспечена готовность обучающихся к продолжению образования, достигнут необходимый уровень их развития.

#### Учащийся научится:

- осуществлять поиск необходимой информации для выполнения учебных заданий в учебниках, энциклопедиях, справочниках, в том числе гипертекстовых;

- осуществлять сбор информации с помощью наблюдения, опроса, эксперимента и фиксировать собранную информацию, организуя её в виде списков, таблиц, деревьев;

- использовать знаково-символические средства, в том числе модели и схемы, для решения задач;

- основам смыслового чтения с выделением информации, необходимой для решения учебной задачи из текстов, таблиц, схем;

- осуществлять анализ объектов с выделением существенных и несущественных признаков;

- устанавливать аналогии;

- строить логическую цепь рассуждений;

- осуществлять подведение под понятия, на основе распознавания объектов, выделения существенных признаков и их синтеза;

- обобщать, то есть осуществлять выделение общности для целого ряда или класса единичных объектов на основе выделения сущностной связи;

- осуществлять синтез как составление целого из частей.

#### Содержание программы 1 год обучения

#### Раздел 1. Основы работы в программе Blender (6 ч).

Знакомство с программой Blender. 3D графика. Демонстрация возможностей, элементы интерфейса программы Blender. Структура окна программы. Панели инструментов. Основные операции с документами. Примитивы, работа с ними. Выравнивание и группировка объектов. Сохранение сцены. Внедрение в сцену объектов. Простая визуализация и сохранение растровой картинки.

Учащиеся должны знать: назначение программы Blender, интерфейс, инструменты, их вид, опции, приемы их использования, основные операции с документами, основы обработки изображений.

Учащиеся должны уметь: использовать различные инструменты для создания, редактирования графических объектов, работать с палитрой, выполнять основные действия с документами (создание, открытие, сохранение и т.д.), работать с примитивами, делать необходимые настройки, соединять объекты, выполнять различные эффекты примитивов, выполнять монтаж изображений.

### **Раздел 2. Простое моделирование (30 ч).**

Добавление объектов. Режимы объектный и редактирования. Клонирование объектов. Экструдирование (выдавливание) в Blender. Назначение и настройка модификаторов.

Добавление материала. Свойства материала. Текстуры в Blender.

Учащиеся должны знать: правила работы с модификаторами, логическую операцию Boolean.

Учащиеся должны уметь: применять различные эффекты, создавать необходимые настройки этих инструментов.

#### **Содержание программы 2 год обучения**

### **Основы моделирования (12 часов)**

Режим редактирования. Сглаживание. Инструмент пропорционального редактирования. Выдавливание. Вращение. Кручение. Шум и инструмент деформации. Создание фаски. Инструмент децимации. Кривые и поверхности. Текст. Деформация объекта с помощью кривой. Создание поверхности.

Учащиеся должны знать: правила создания фаски

Учащиеся должны уметь: создавать и редактировать объекты при помощи инструментов деформации, вращения, кручения.

#### **Моделирование с помощью сплайнов (10ч).**

Основы создания сплайнов. Создание трёхмерных объектов на основе сплайнов. Модификатор Lathe. Пример использования "Шахматы". Модификатор Bevel. Пример использования "Шахматный конь". Материал "Шахматное поле". Самостоятельная работа "Шахматы". Универсальные встроенные механизмы рендеринга. Система частиц и их взаимодействие. Физика объектов.

Учащиеся должны знать: понятие сплайнов, трёхмерный объект.

Учащиеся должны уметь: создавать и редактировать сплайны, оптимизировать, сохранять и внедрять.

#### **Раздел 5. Анимация (14 ч).**

Знакомство с модулем анимирования. Создание анимации. Кадры анимации, операции над кадрами (создание, удаление, копирование, перенос, создание промежуточных кадров). Сохранение и загрузка анимации. Практическая работа «Мяч». Практическая работа «Галактика». Создание проекта. Защита проекта. Подведение итогов.

Учащиеся должны знать: понятие анимации, кадра, алгоритм организации анимации.

Учащиеся должны уметь: создавать простейшую анимацию из кадров по алгоритму, оптимизировать, сохранять и загружать анимацию.

#### **Тематический план**

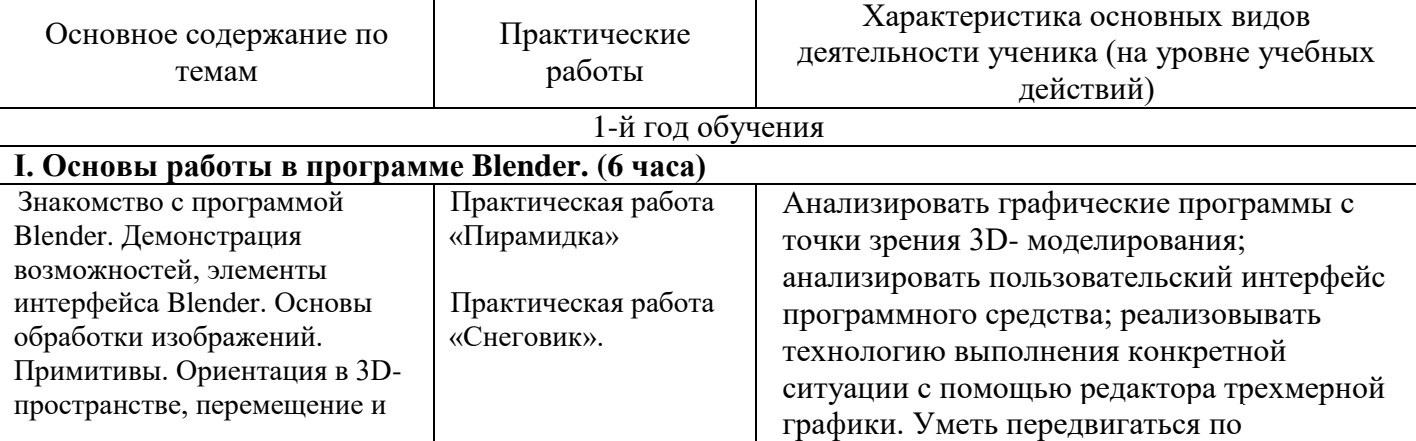

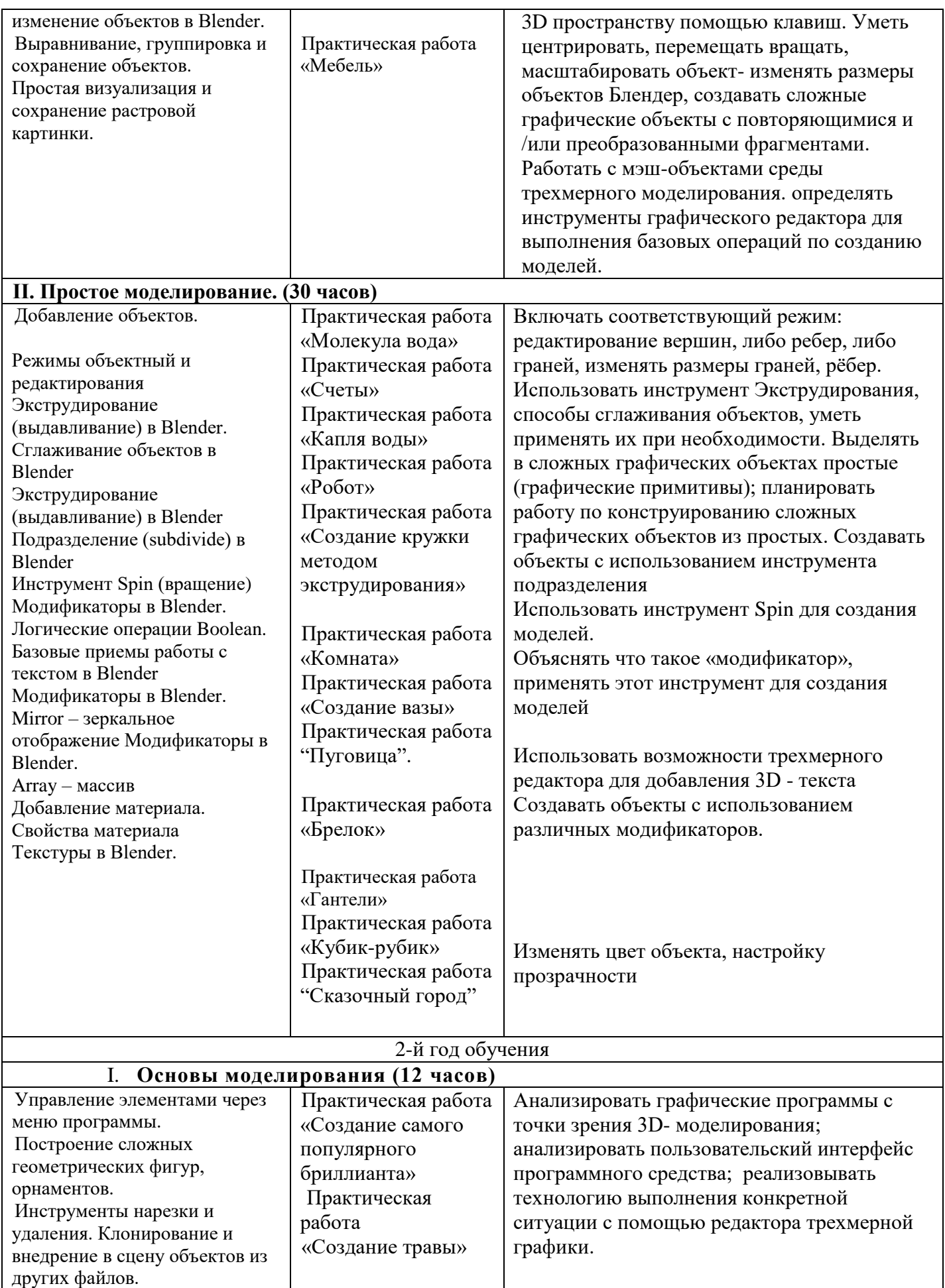

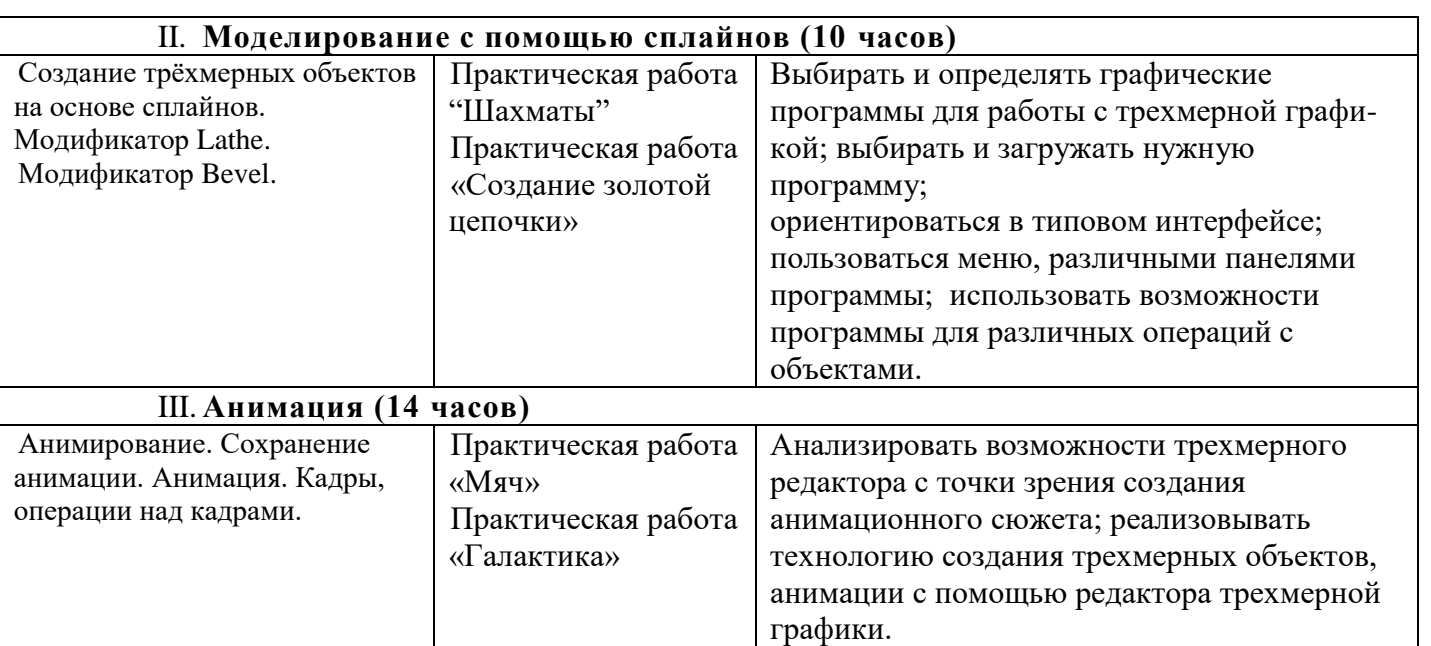

# **Методические пособия для учителя:**

Автор: James Chronister – Blender Basics Учебное пособие 3-е издание Перевод: Юлия Корбут, Юрий Азовцев с.153

Автор(ы): В. Большаков, А. Бочков «Основы 3D-моделирования. Изучаем работу в AutoCAD, КОМПАС-3D, SolidWorks, Inventor»

Автор(ы): В. П. Большаков, В. Т. Тозик, А. В. Чагина «Инженерная и компьютерная графика»

# **Оборудование и инструменты**

- 1. 3D принтер «Альфа»
- 2. 3D принтер «Альфа-3»
- 3. 3D сканер DAVID SLS-2
- 4. мультимедиа-проектор короткофокусный Асеr S1213;
- 5. интерактивная доска FctivBoard Touch 88
- 6. 3D очки активные PALMEXX 3D PX-101PLUS DLP-LINK
- 7. акустическая система Apart SDQ5P-BL;
- 8. ПК KraftWay Credo КС
- 9. 3D-ручка Бета
- 10. ноутбуки HP 655

### **Программное обеспечение**

1.Система трехмерного моделирования Blender

### 2. ПО 3D принтера

# **Ресурсы Internet:**

- 1) [http://programishka.ru,](http://programishka.ru/)
- 2) [http://younglinux.info/book/export/html/72,](http://younglinux.info/book/export/html/72)
- 3) [http://blender-3d.ru,](http://blender-3d.ru/)
- 4) [http://b3d.mezon.ru/index.php/Blender\\_Basics\\_4-th\\_edition](http://b3d.mezon.ru/index.php/Blender_Basics_4-th_edition)
- 5) <http://infourok.ru/elektivniy-kurs-d-modelirovanie-i-vizualizaciya-755338.html>

### **Приложение. Календарно-тематическое планирование (1 год обучения) 7 класс**

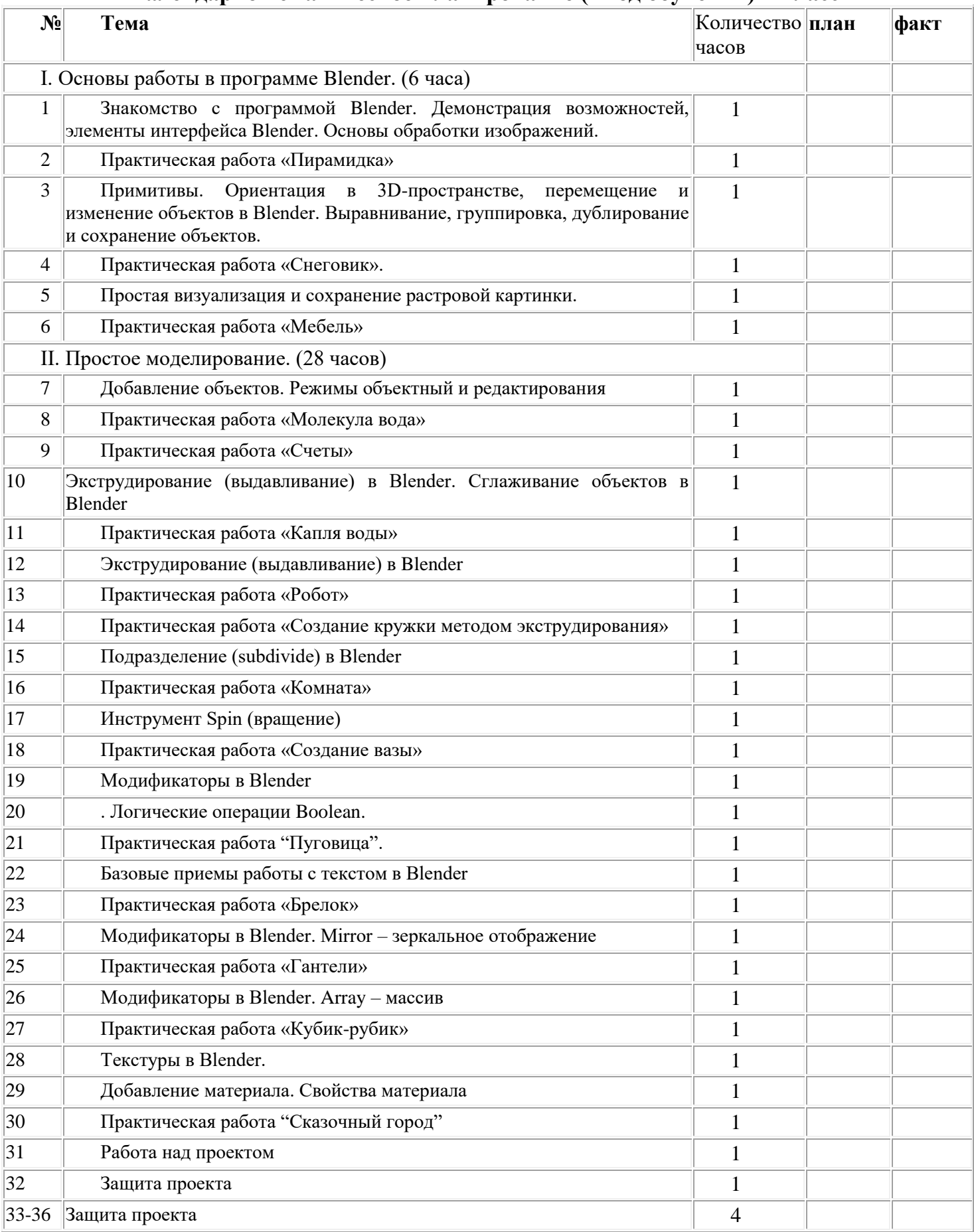

# **Приложение. Календарно-тематическое планирование (2 год обучения) 8 класс**

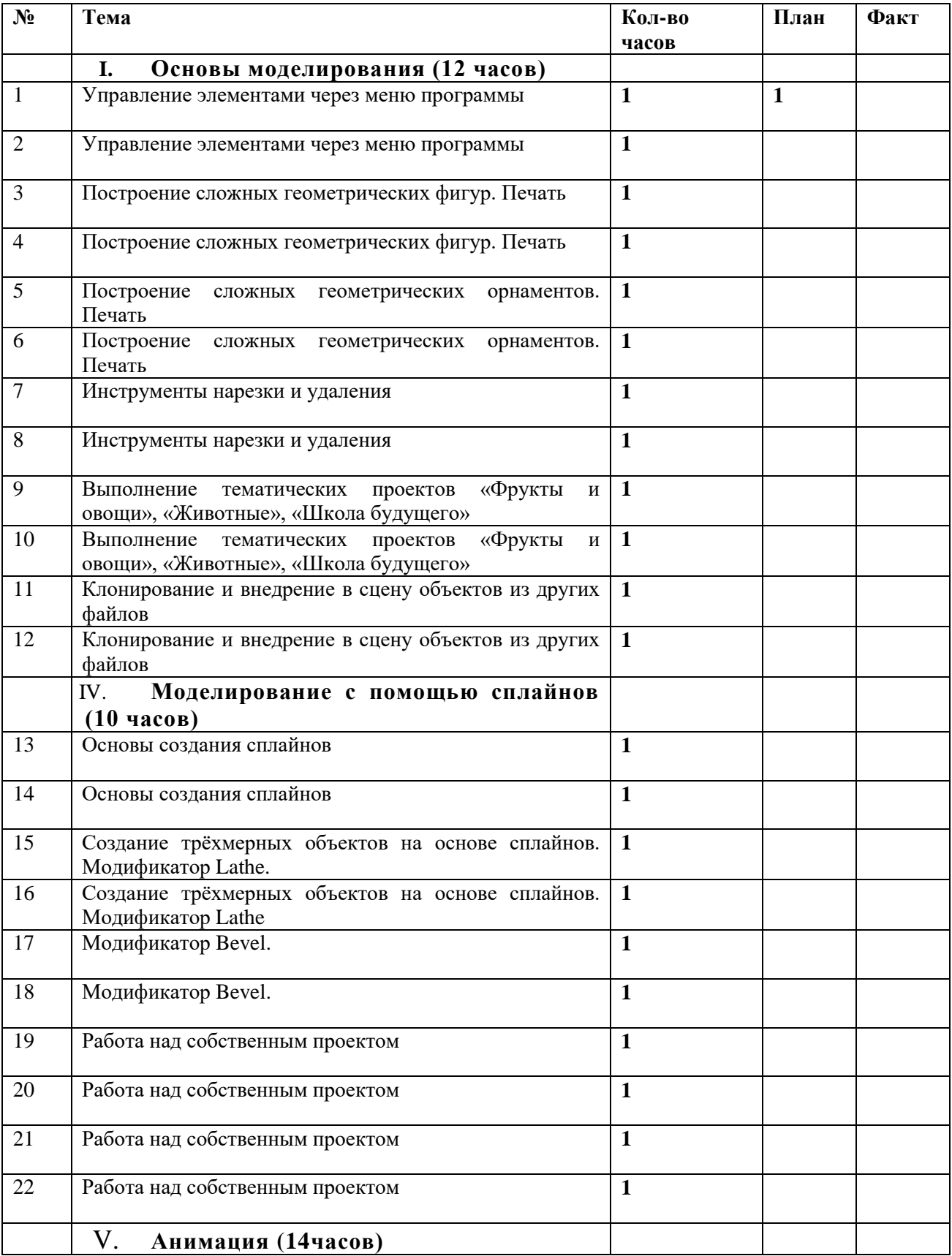

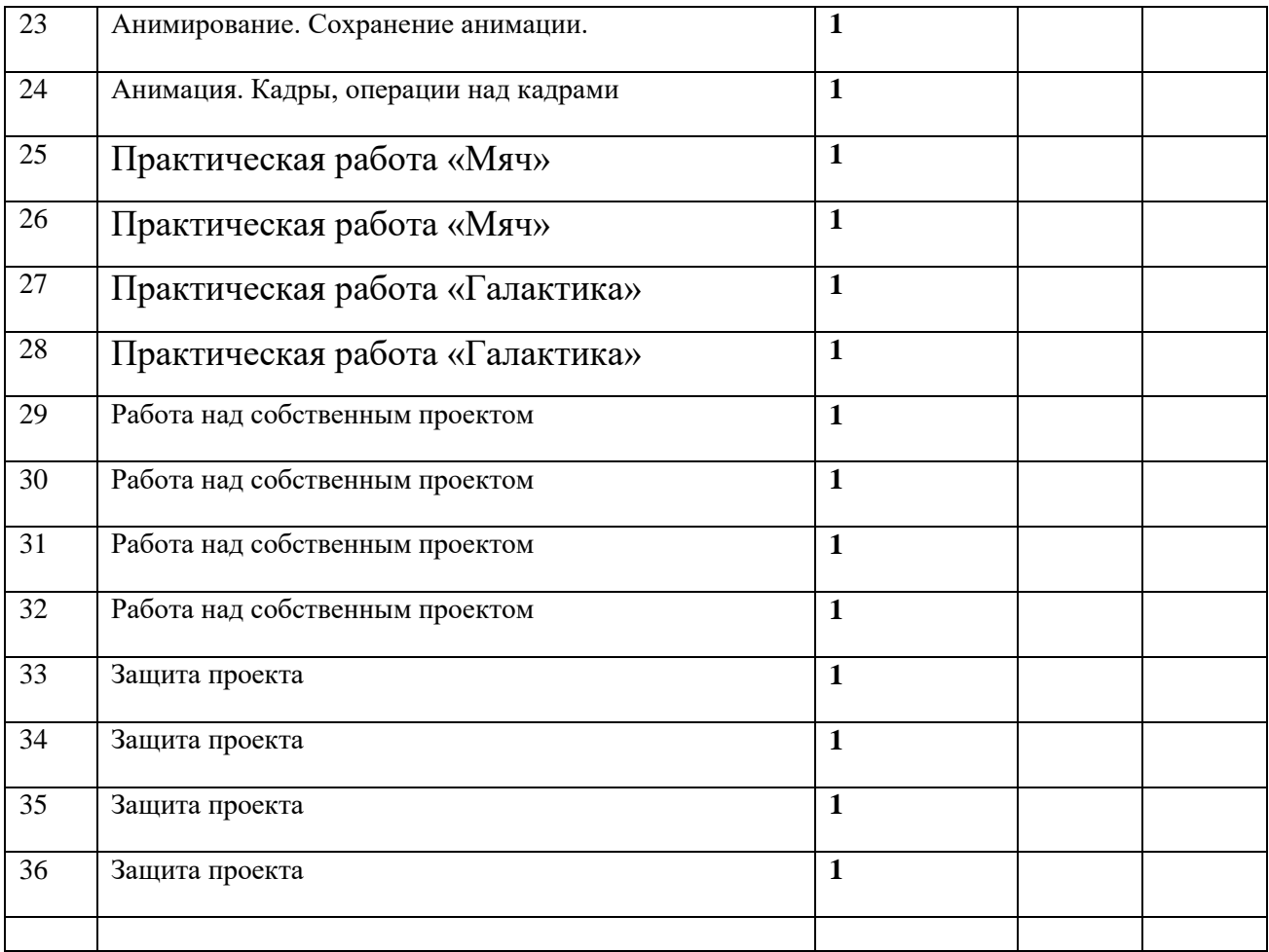